## Breve introdução ao Alloy

O Alloy usa *conjuntos* para representar entidades e *relações binárias* para estabelecer associações entre elas. Um conjunto é declarado com a keyword **sig**. É possível também declarar um conjunto como um subconjunto de outro com a keyword **extends**. Uma relação binária que associa elementos de A com B é declarada dentro da **sig** A com tipo **set** B. Por exemplo, o modelo Alloy abaixo à esquerda corresponde ao modelo de domínio à direita, e declara um conjunto de pessoas, um conjunto de nomes, um subconjunto dos nomes que são apelidos, e uma relação que associa cada pessoa com os seus nomes.

```
sig Pessoa {
  nomes : set Nome
}
sig Nome {}
sig Apelido extends Nome {}
```
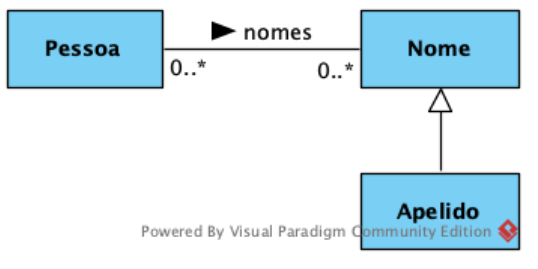

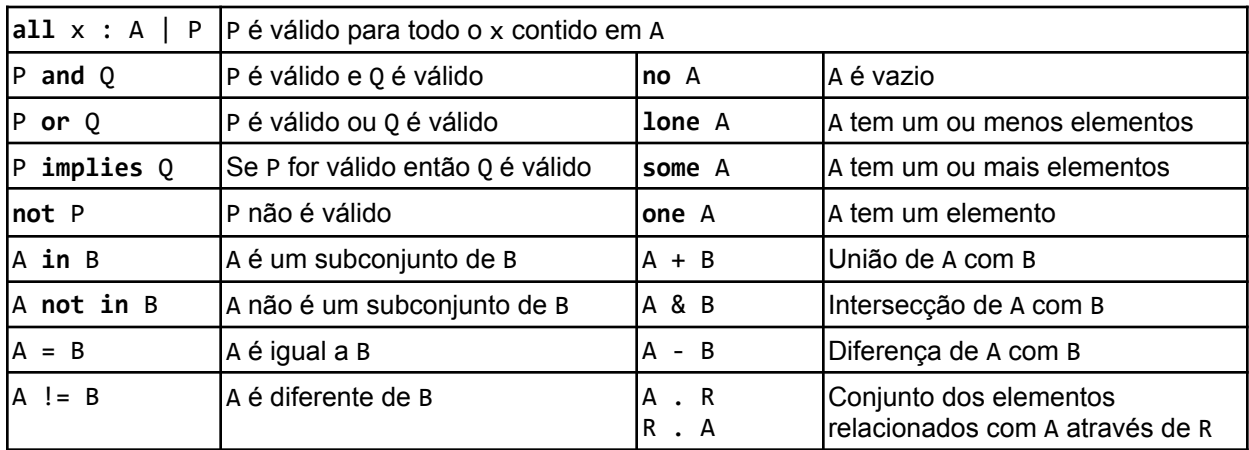

Para especificar requisitos em Alloy podemos usar os seguintes operadores lógicos e de conjuntos.

Por exemplo, no modelo acima Nome - Apelido é o conjunto dos nomes que não são apelidos (nomes próprios) e **some** Apelido testa se existe pelo menos um apelido. Estes operadores podem também ser aplicados a variáveis quantificadas. Por exemplo, se x é um A qualquer, a expressão x + B representa o conjunto com todos os elementos de B mais x, e a expressão x **in** B testa se x pertence ao conjunto B.

O operador . é muito usado em Alloy pois serve para calcular conjuntos de elementos relacionados através de uma relação binária. Por exemplo, no modelo acima, se p for uma Pessoa, então p.nomes é o conjunto de todos os nomes de p; se n for um Nome, nomes.n é o conjunto de todas as pessoas que têm pelo menos o nome n; já a expressão nomes.Apelido representa o conjunto de todas as pessoas que têm algum apelido. Podemos também encadear este operador de "navegação" para obter conjuntos mais complexos. Por exemplo, a partir da expressão p.nomes (o conjunto de todos os nomes de p) podemos voltar a "navegar" na direção oposta com a expressão nomes.(p.nomes), e obter o conjunto de todas as pessoas que têm algum nome em comum com p (note que p será obviamente uma dessas pessoas).

Usando todos estes operadores, podemos, por exemplo, especificar que todas as pessoas têm pelo menos um apelido e pelo menos um nome próprio da seguinte forma:

**all** p : Pessoa | **some** (p.nomes & Apelido) **and some** (p.nomes - Apelido)